# ИЗМЕНЕНИЕ ПАРАМЕТРОВ ТЕКСТА В DXF-ФАЙЛЕ CPEACTBAMM AUTOLISP

# **Позиционное обозначение компонента в ППП P-CAD PCB**

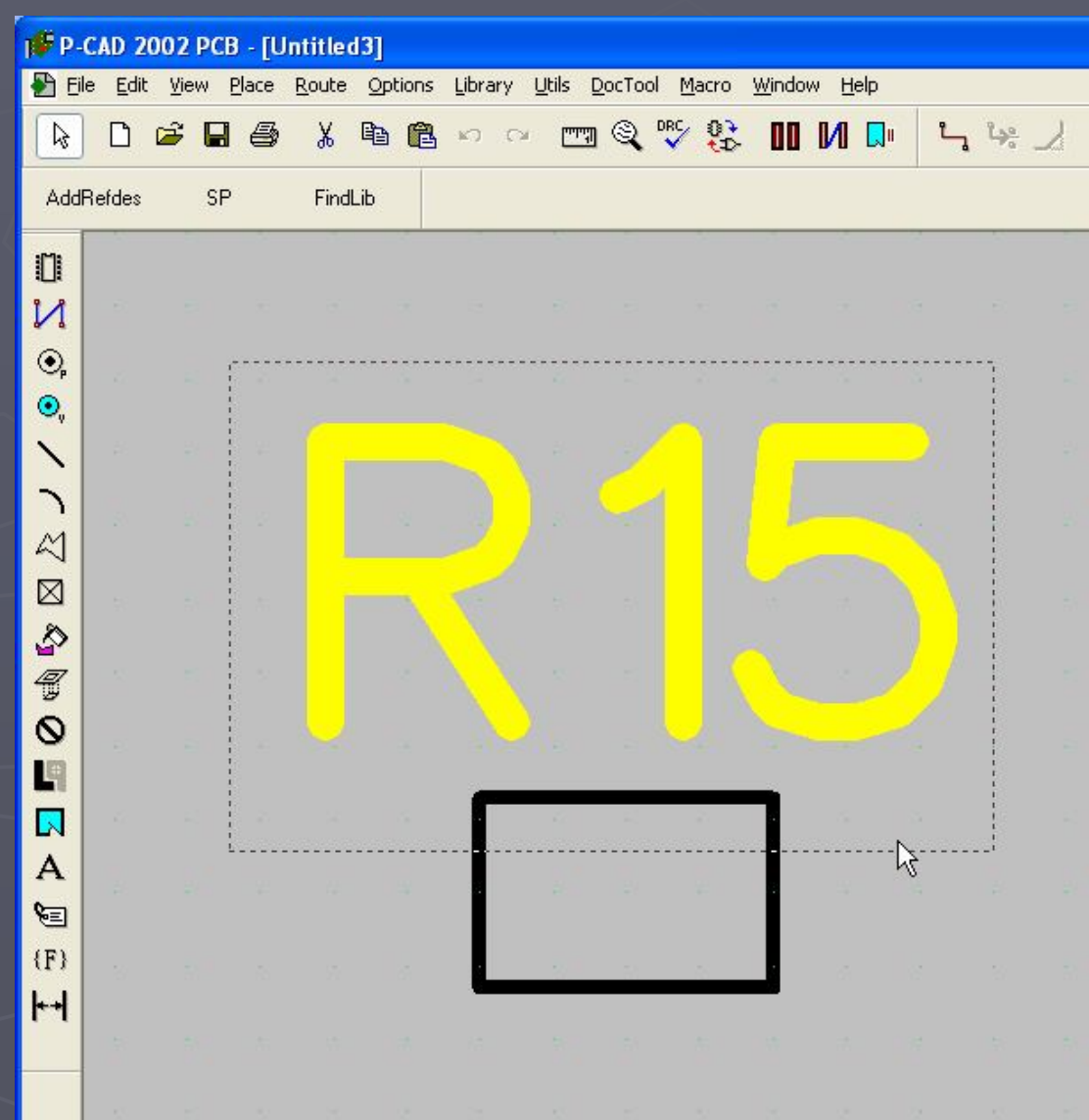

# **Позиционное обозначение компонента в ППП AutoCAD**

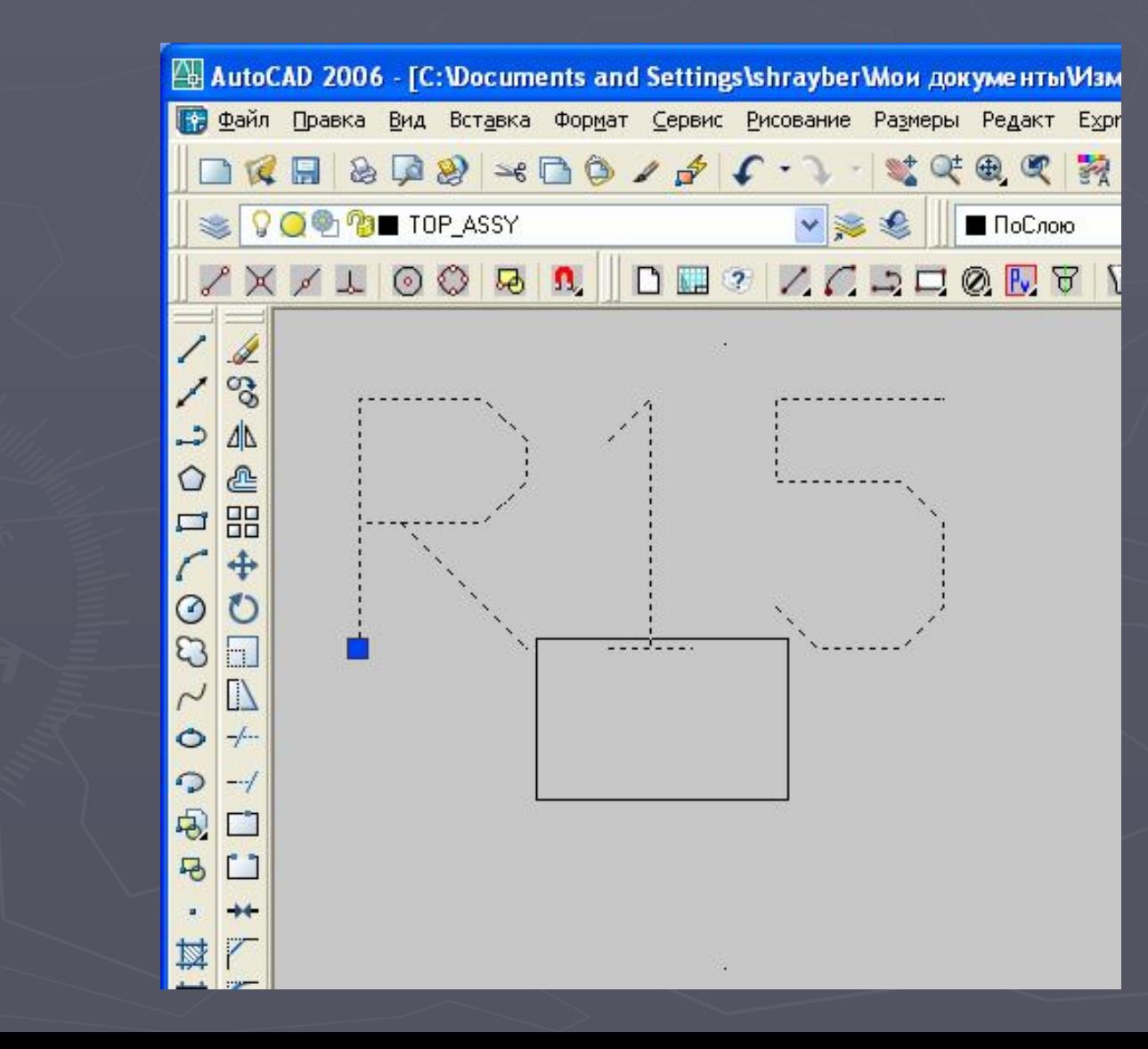

### **Структурная схема существующей последовательности действий**

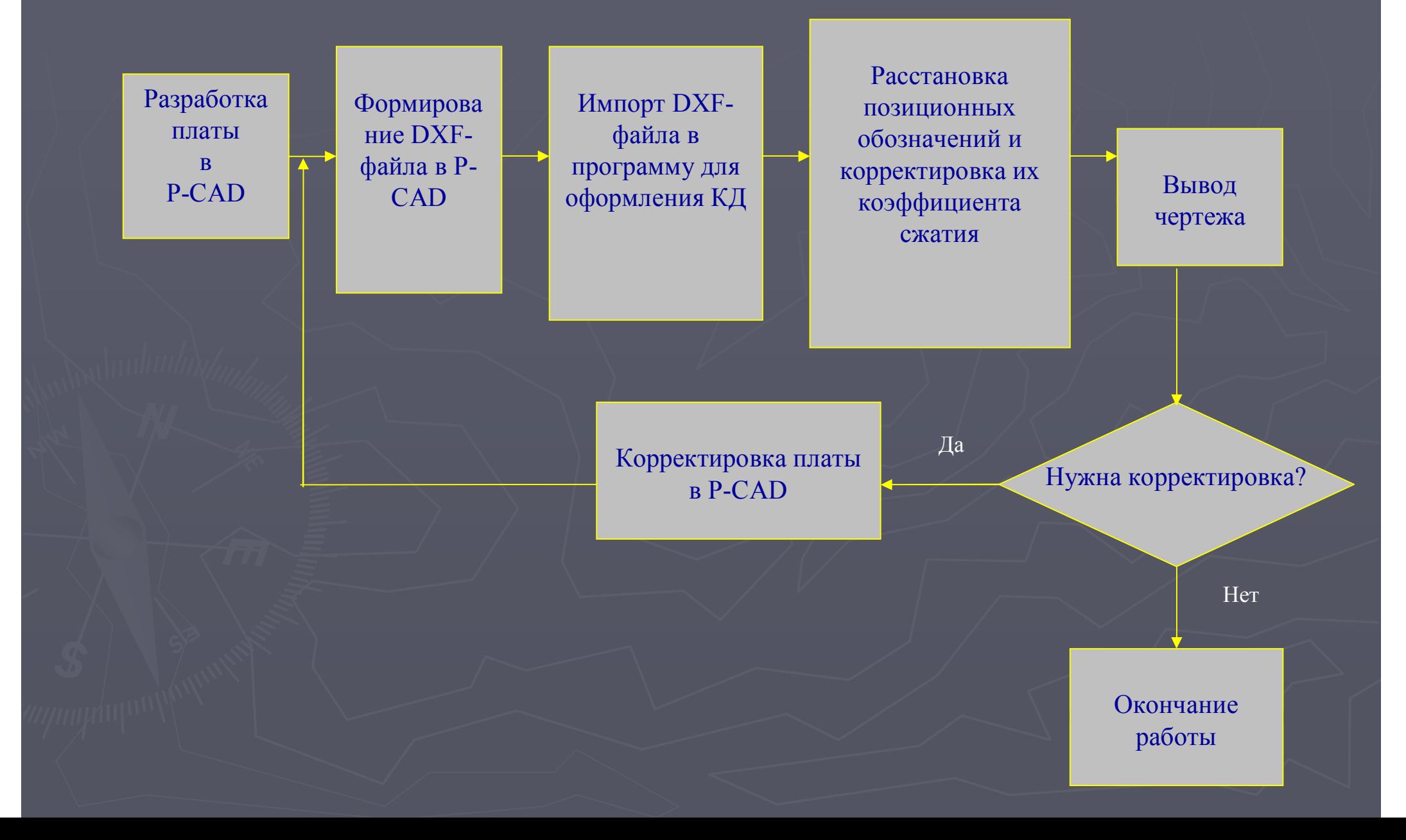

### **Структурная схема предлагаемой последовательности действий**

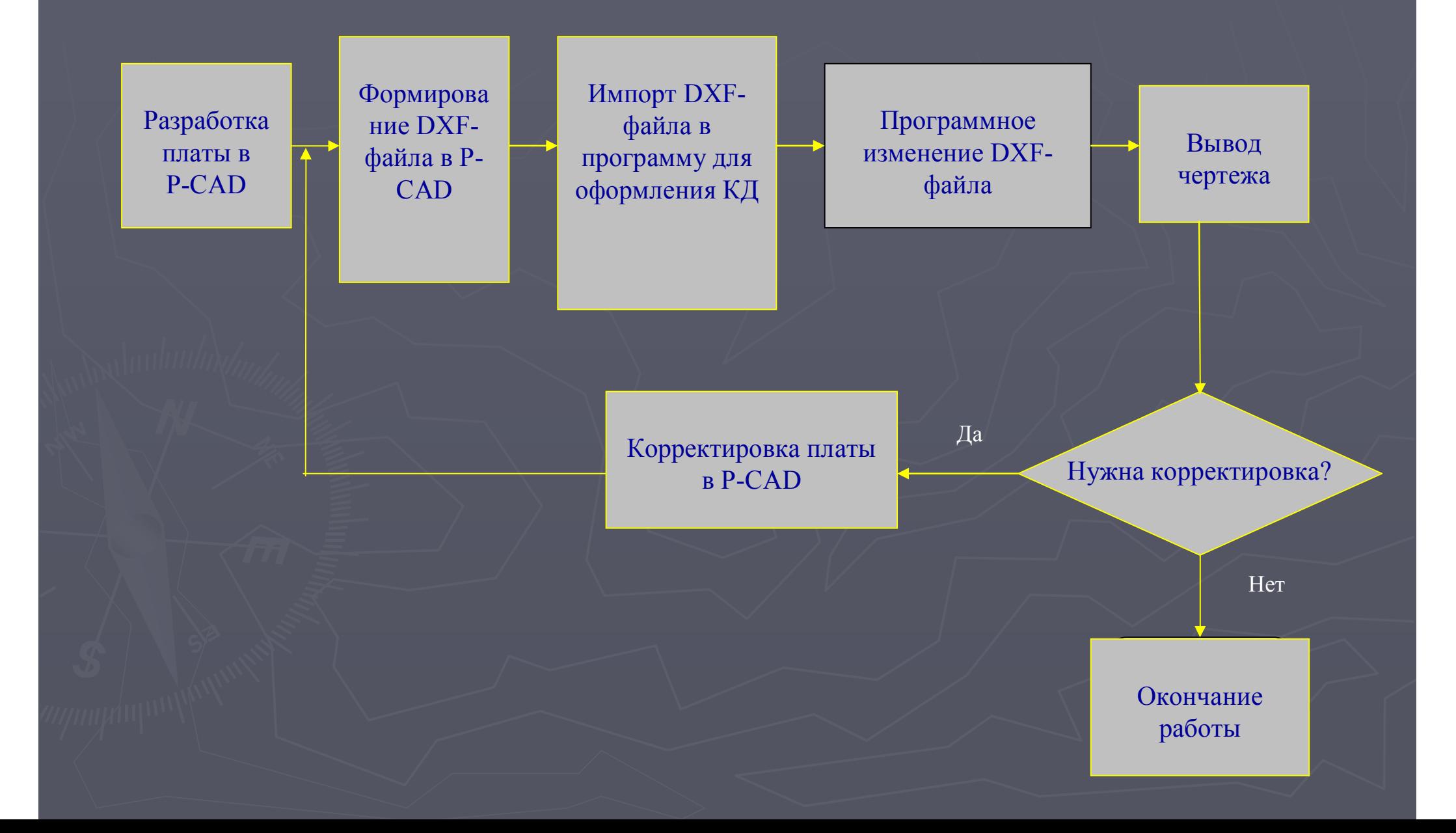

### **Спасибо за внимание!**